## **TOPS Software Bank Export Files**

TOPS Software has the built-in capabilities to create owner export files in a format your bank can use. There are two main uses for these owner export files:

- **Owner Lookup Files** the bank uses these files with the lockbox system to process "coupon not present" owner payments received through their lockbox system. Without the Owner Lookup File, the bank would have to reject the payment and you would have to enter these cash receipts manually.
- **Hold Payment Files** a file the bank can use to not accept owner payments when you have check marked the Hold Payment box in the Owner record. You might check the Hold Payment box if an owner has been referred for collection. Some banks can take this file and use it to block accepting the payment through their lockbox.

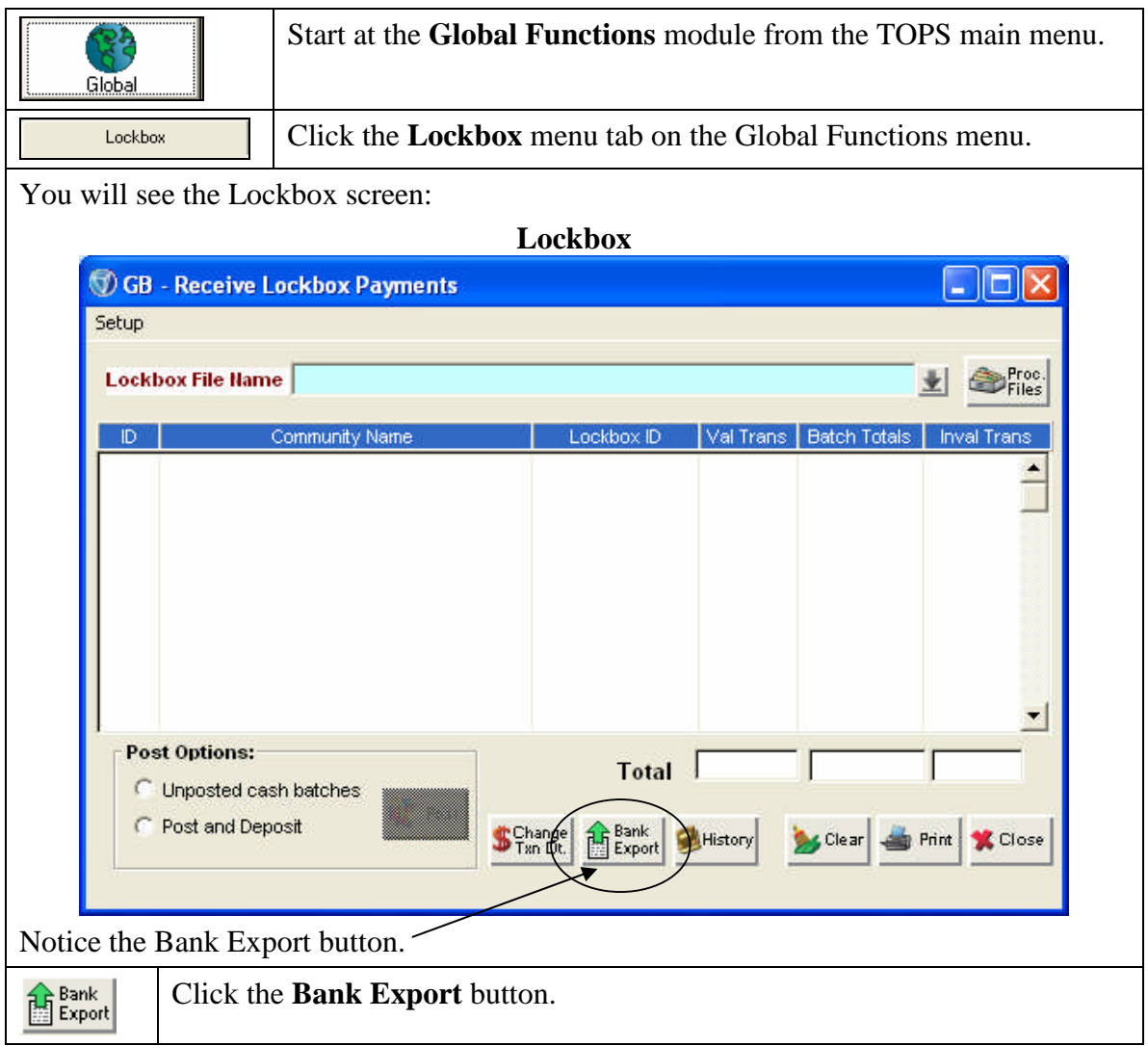

Follow these steps to create a Bank Export File.

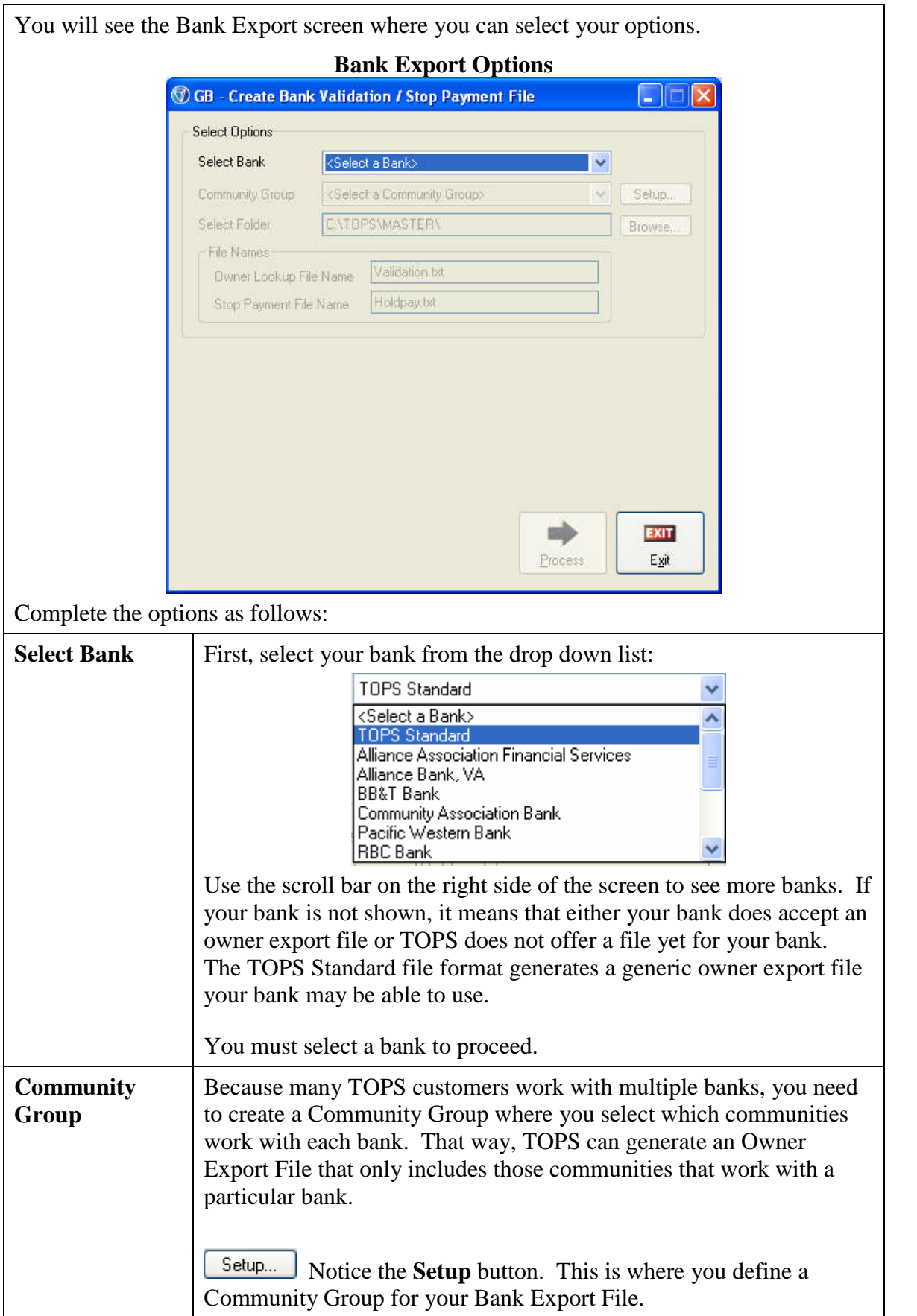

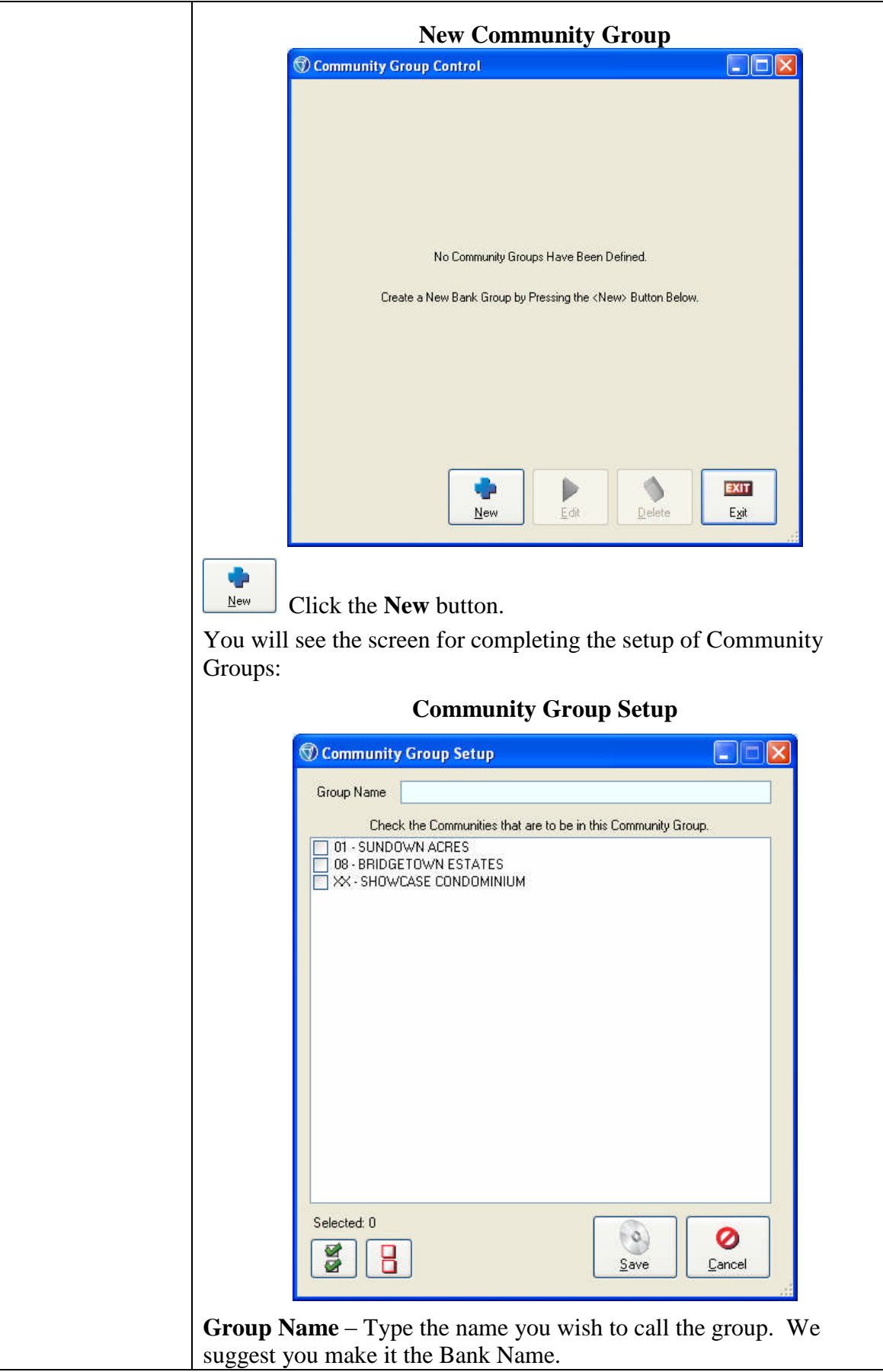

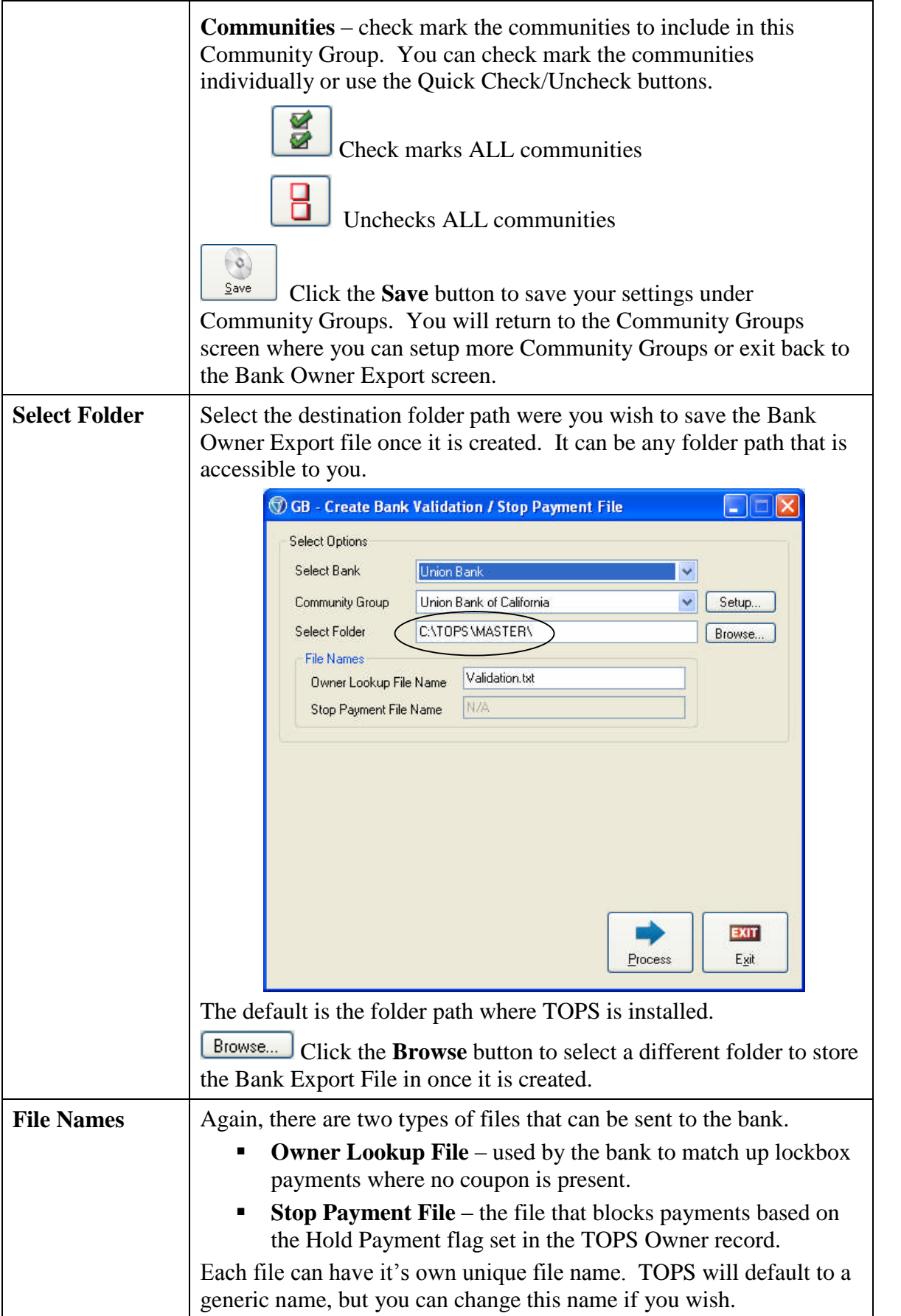

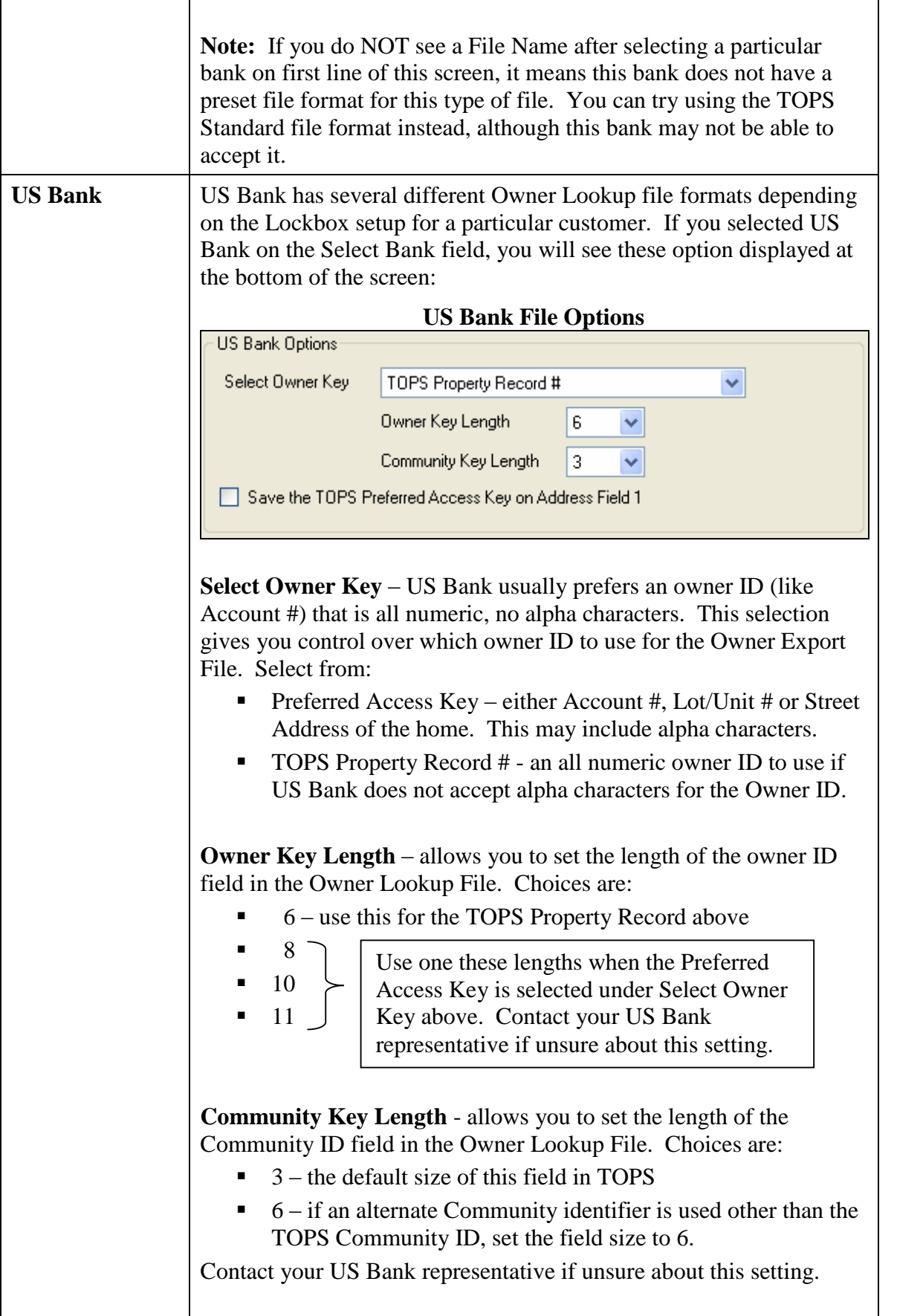

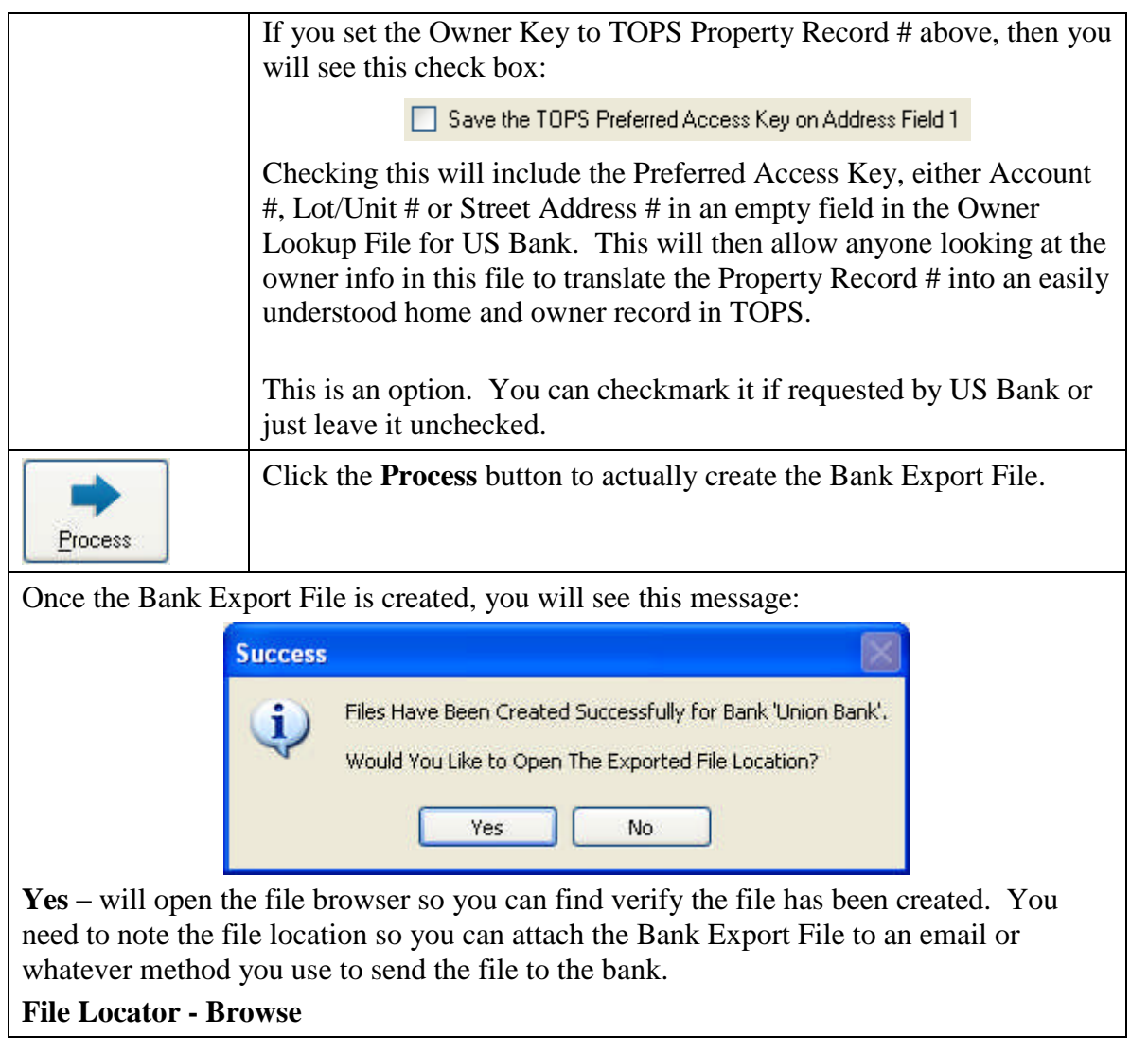

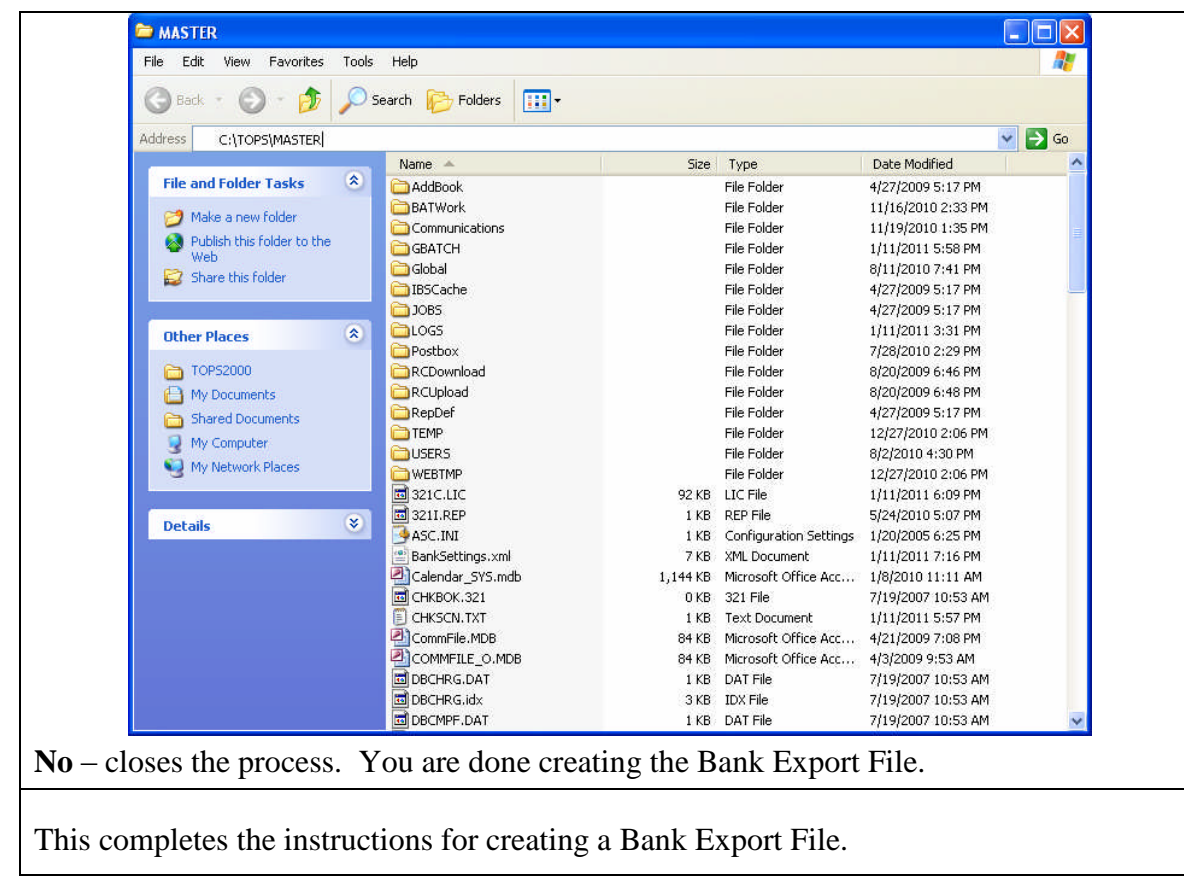